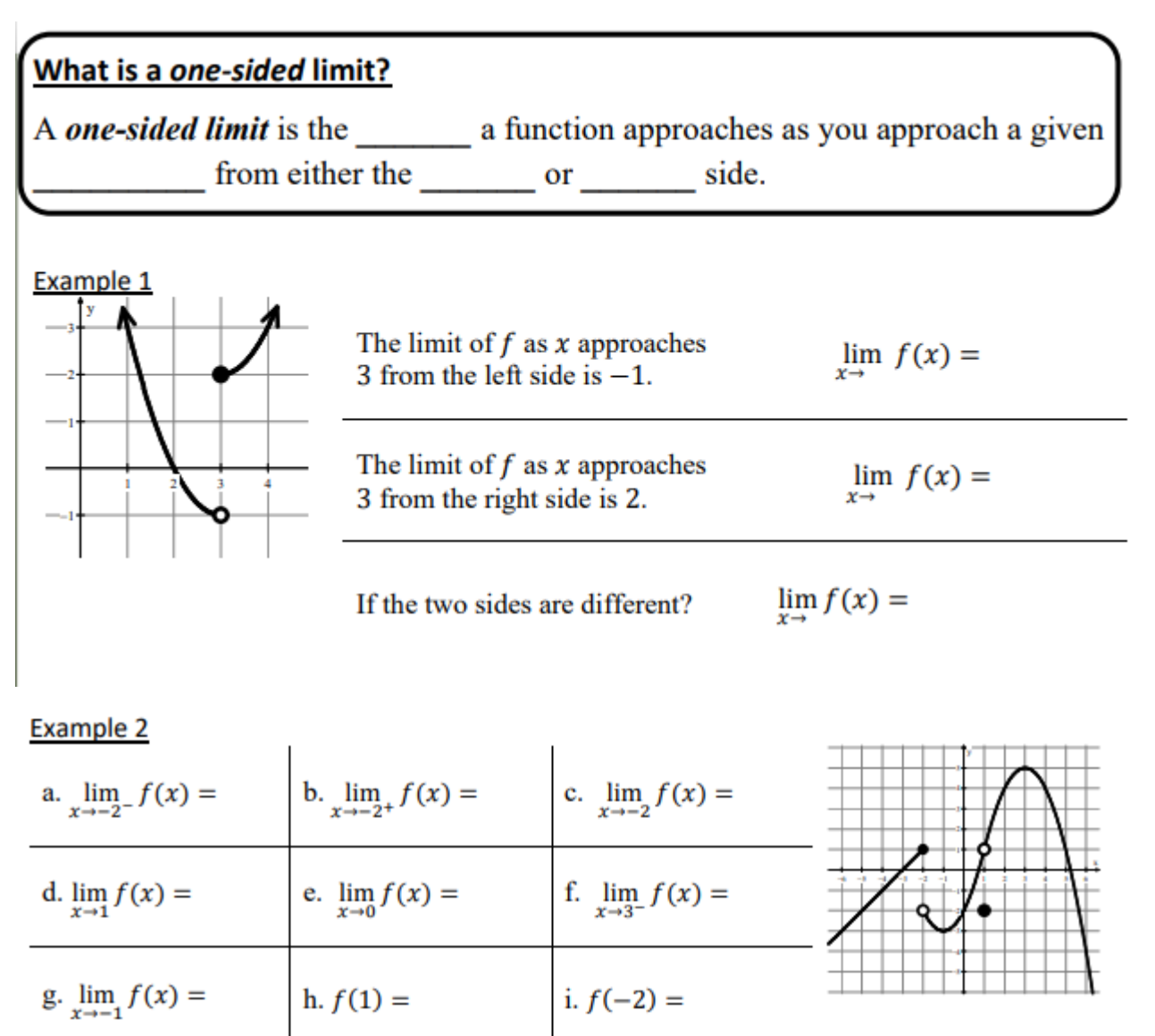

# Example 3

Sketch a graph of a function  $g$  that satisfies all of the following conditions.

a. 
$$
g(3) = -1
$$

$$
b. \ \lim_{x\to 3} g(x) = 4
$$

c. 
$$
\lim_{x \to -2^+} g(x) = 1
$$

d. *g* is increasing on 
$$
-2 < x < 3
$$

e.  $\lim_{x \to -2^{-}} g(x) > \lim_{x \to -2^{+}} g(x)$ 

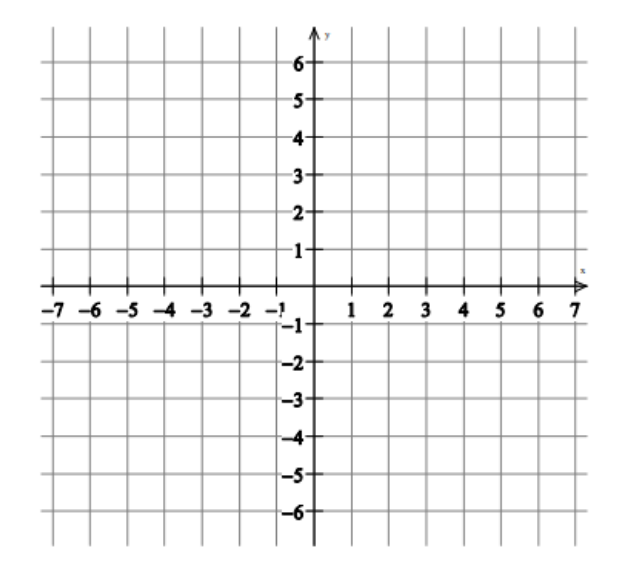

#### **Finding Limits from tables:**

If we have the graph, it is easy to see the value of  $\lim_{x\to 3} f(x) =$ 

Without the graph, we could use a table of values.

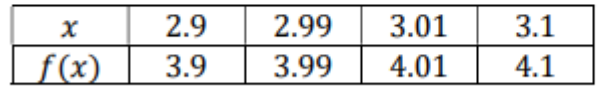

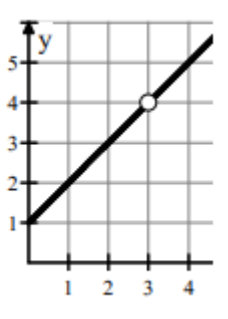

The function f is continuous and increasing for  $x \ge 1$ . The table gives values of f at selected values of x. Approximate the value of  $\lim_{x\to 2} \cos(f(x))$ .

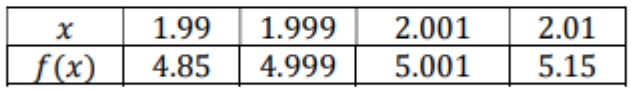

$$
\lim_{x\to 2}\cos(f(x))=
$$

### **Finding Limits Using Algebraic Methods**:

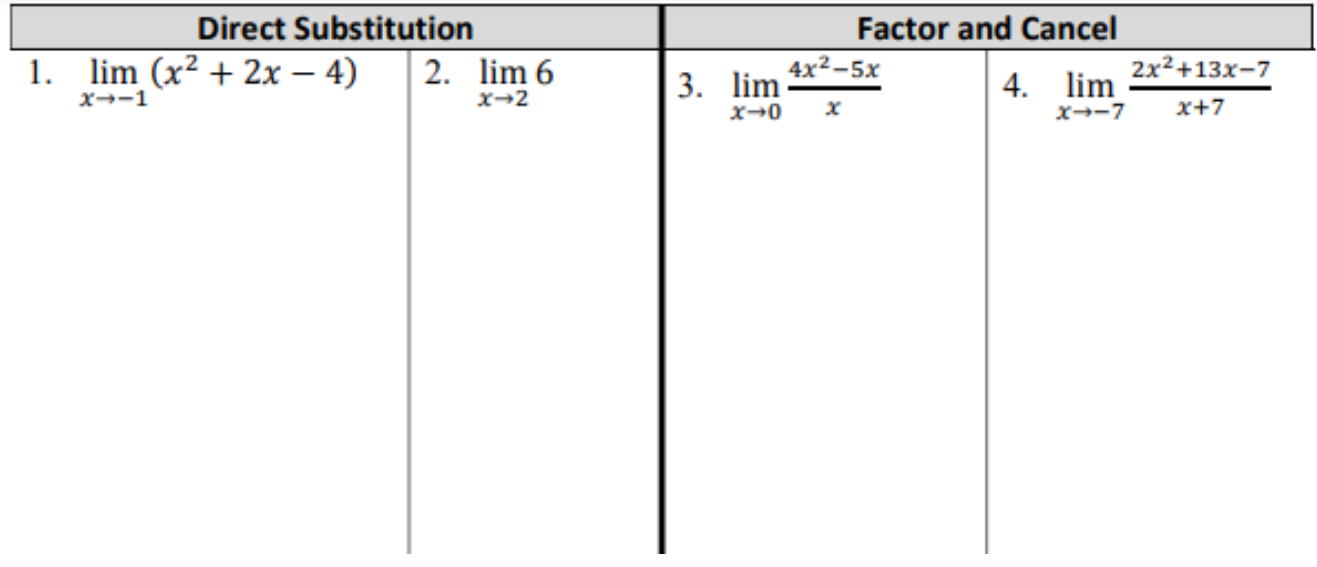

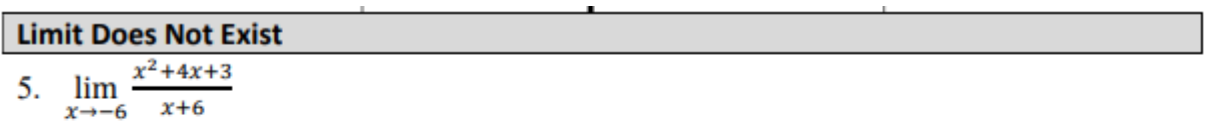

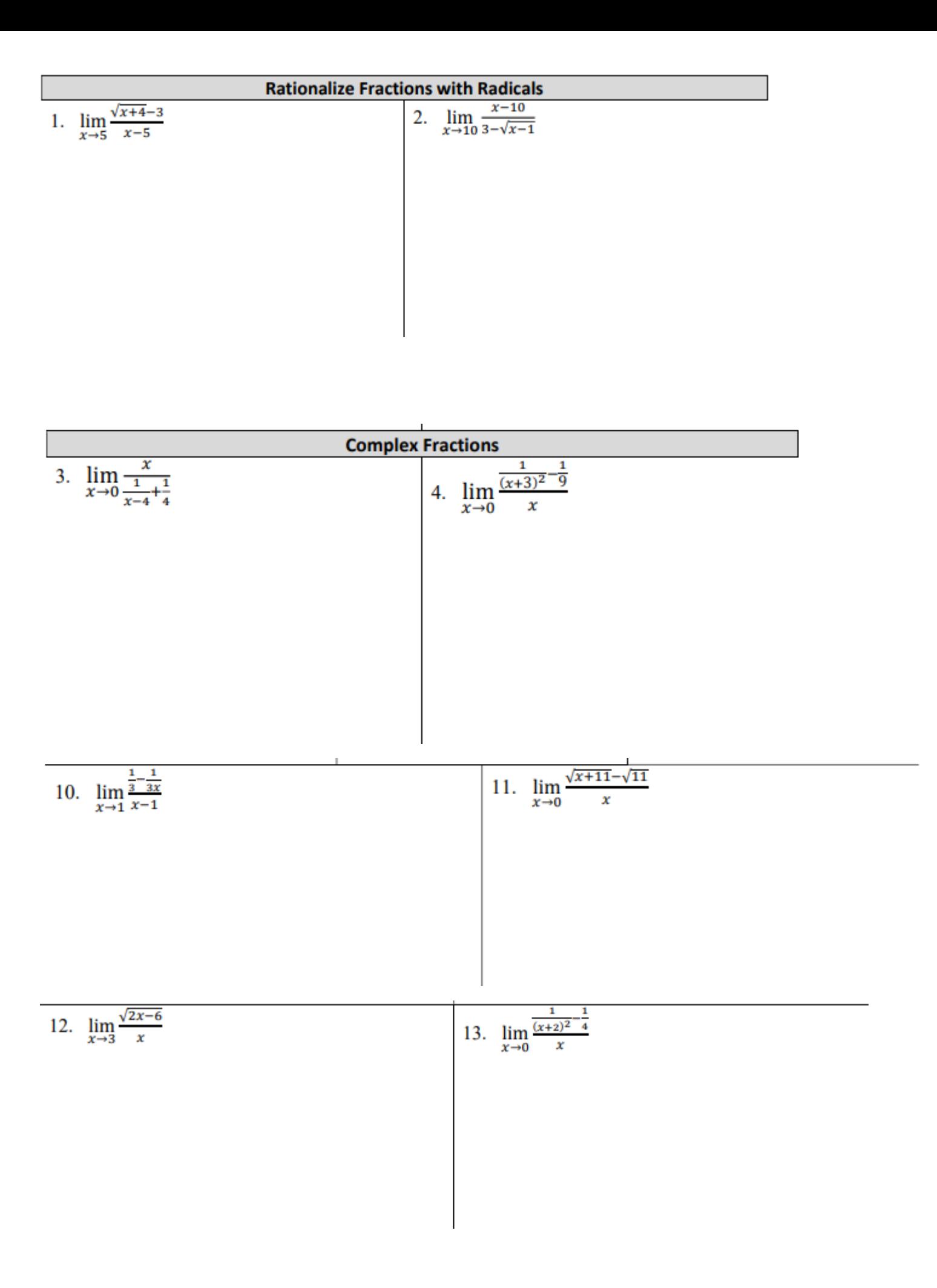

14. 
$$
\lim_{x \to b} \frac{b-x}{\sqrt{x} - \sqrt{b}}
$$
 is

(A) 
$$
-2\sqrt{b}
$$
 (B)  $-\sqrt{b}$  (C)  $2b$  (D)  $\sqrt{b}$  (E)  $2\sqrt{b}$ 

## Use the piecewise functions to find the given values.

 $15)$ 

 $\frac{1}{\sqrt{2}}$ 

$$
g(x) = \begin{cases} \sqrt{5-x}, & x < -4 \\ x^2 - 5, & -4 \le x < 2 \\ x - 3, & x \ge 2 \end{cases}
$$
  
a.  $\lim_{x \to 2^{-}} g(x) =$   
b.  $\lim_{x \to -4^{+}} g(x) =$ 

c. 
$$
g(2) =
$$
 d.  $\lim_{x \to -4^-} g(x) =$ 

e. 
$$
\lim_{x \to 2^+} g(x) =
$$
  
f.  $\lim_{x \to 2} g(x) =$ 

g. 
$$
\lim_{x \to -4} g(x) =
$$
 h.  $g(-4) =$ 

#### 16) Limits of absolute value functions

 $\lim_{x \to 2^{-}} \frac{|x-2|}{x-2}$